### $<<$  SQL Server  $2005>$

<< SQL Server 2005

13 ISBN 9787121066559

10 ISBN 7121066556

出版时间:2009-2

页数:582

字数:958000

extended by PDF and the PDF

http://www.tushu007.com

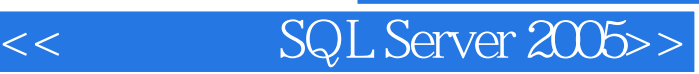

——<br>SQL Server 2005<br>NET 0#

SQL Server 2005<br>2005 SQL Server 2005 2005 SQL Server 2005 SQL Server 2005

SQL Server 2005

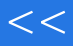

# << SQL Server 2005>>

SQL Server 2005 SQL Server 2005 .NET

 $22$ T-SQL DBCC .NET  $C#$  DBA Expert

本书适合SQL Server 2005数据库管理人员、数据库应用开发人员阅读和参考,可作为管理SQL Server

2005数据库的技术手册、数据库技术培训教材,以及参加SQL Server 2005认证考试的参考书。

# << SQL Server 2005>>

 $5$ SQL Server Oracle  $2001$  6

#### $SQL$  Server  $2005$

1 SQL Server5 1.1 1.2 1.2.1 1.2.2 1.3 1.3 1.3.1 1.3.2 1.3.3 1.3.3 1.3.4 Service Pack 1.4 1.4.1 MSSQLSERVER 1.42 SQLSERVERAGENT 1.4.3 MSSQLServerOLAPService  $1.4\overline{4}$ ReportServer  $1.45\overline{M}$ SDTSServer  $1.46\overline{S}$ SQLBrowser  $1.47$ <br>MSFTESQL  $1.5$   $1.51\overline{M}$ Sanagement Studio  $1.52\overline{V}$ isual Studio5  $1.53$ <br> $1.56\overline{S}$ C  $1.53\overline{V}$   $1.56\overline{S}$ LServ 1.5 1 Management Studio 1.52 Visual Studio 1.5.3  $SQL$  Server  $1.54$   $1.55$   $1.56 SQL$  Server 1.5.7 SQL Server 1.5.8 SQL Server Profiler 1.5.9 1.6 1.7 2 SQL Server5 21 Service Broker 2.1.1 2.1.2 分布式数据库系统 2.1.3 Service Broker的作用 2.1.4 Service Broker的术语 2.1.5 Service Broker 21.6 Service Broker 22 CLR 221.NET 222.NET<br>Framework 223.NET Framework 224.NET Framework 225 CLP 223.NET Framework 224.NET Framework 224.NET Framework 225CLR<br>22.3 .NET Framework 224.NET Framework 226 CLR 227 CLR 2.2.8 CLR T-SQL 2.2.9 CLR 2.3 DAC 2.3.1 DAC 2.3.2 DAC CLR 2.3 DAC 2.31 DAC 2.3.2DAC<br>
2.3.3DAC 2.34Sqlcmd DAC 2.35 Management Studio DAC 2.4 resource  $241$  resource  $242$   $242$   $25$  $251$   $252$   $253$  $254$  2.6 2.61 2.62 2.63 2.7 2.8 3 SQL Server5 3.1 3.1.1 3.1.2  $31.3$   $31.4$  TCP/IP  $31.5$  IP  $31.6$   $32$  SQL Server 网络基础 3.2.1 进程和线程 3.2.2 IPC 3.2.3 常见的IPC机制 3.2.4 Net-Library 3.3 网络 331 NetBIOS 332 333 34TDS 34.1 TDS 34.2 TDS 34.3 TDS 3.5.1 3.5.2  $35.3$  TDS  $35.4$  TDS  $35.5$  TDS  $3.6$  $361$   $362$   $37$   $37.1$  $37.2$   $38$  TCP/IP  $381$   $382$   $39$ and 39.2 and 310 a.10.2 a.10.2 a.10.3 a.10.3 a.10.1 a.10.2 a.10.3 a.10.1 a.10.1 a.10.1 a.10.1 a.10.1 a.10.1 a.<br>a.10.3 a.10.1 a.10.1 a.10.1 a.10.1 a.10.1 a.10.2 a.10.2 a.10.2 a.10.3 a.10.3 a.10.1 a.10.1 a.10.1 a.10.1 a.10. 3.10.3 HideInstance 3.11  $3.12 \t 4 \t 4.1 \t 4.1.1 \t 4.1.2$  $4.1.3$   $4.2$   $4.2.1$   $4.2.2$  Management  $\frac{1}{3}$  SQL Server and  $\frac{1}{3}$  and  $\frac{1}{3}$  and  $\frac{1}{3}$  and  $\frac{1}{3}$  and  $\frac{1}{3}$  and  $\frac{1}{3}$  and  $\frac{1}{3}$  and  $\frac{1}{3}$  and  $\frac{1}{3}$  and  $\frac{1}{3}$  and  $\frac{1}{3}$  and  $\frac{1}{3}$  and  $\frac{1}{3}$  and  $\frac{1}{3}$  and dend in the Management Studio 1988 and SQL Server  $4\,4\,$  and  $4\,4\,1$  and  $4\,4\,2$  and  $4\,4\,2$  and  $4\,4\,2$  and  $4\,4\,2$  and  $4\,4\,2$  and  $4\,4\,2$  and  $4\,4\,2$  and  $4\,4\,2$  and  $4\,4\,2$  and  $4\,4\,2$  and  $4\,4\,2$  and  $4\,4\,2$  and  $4\,4\,2$  and  $4\,4\,2$  and  $4.4.3$  SQL Server  $4.5$   $4.51$   $4.5.2$  $453$  4.6 4.61 4.62 -d  $4.63 - 4.63 - e$  4.63 4.63 4.63 4.7.1 4.7.2 4.8 4.8 4.8 4.8 4.8 4.8 4.8 4.8 4.8 4.8 4.8 4.8 4.8 4.8 4.8 4.8 4.8 4.8 4.8 4.8 4.8 4.8 4.8 4.8 4.8 4.8 4.8 4.8  $\frac{4.1}{4.1}$   $\frac{4.1}{2}$   $\frac{4.1}{3}$   $\frac{4.1}{5}$   $\frac{4.1}{2}$   $\frac{4.1}{2}$   $\frac{4.1}{2}$   $\frac{4.1}{2}$   $\frac{4.1}{2}$   $\frac{4.1}{2}$   $\frac{4.1}{2}$   $\frac{4.1}{2}$   $\frac{4.1}{2}$   $\frac{4.1}{2}$   $\frac{4.1}{2}$   $\frac{4.1}{2}$   $\frac{4.1}{2}$   $\frac{4.1}{2}$   $\frac$  5.2.1 有关内存的术语 5.2.2 SQL Server有关内存的术语 5.2.3 SQL Server服务器内存结构  $524$   $525$   $528$   $529$   $5210$  $5.28$   $5.29$   $5.31$   $5.31$   $5.31$   $5.321$   $5.31$   $5.321$   $5.33$   $5.33$ 1.53 1.531 5.32I/O<br>SQLServer 5.3.5 Windows 5.4 5.41 5.34 SQL Server 5.3.5 Windows 5.4 5.4.1 5.4.2 5.4.3 5.4.3  $5.42$   $5.52$   $5.52$   $5.53$   $5.44$  C2  $5.5.2$   $5.5.3$   $5.5.3$   $5.5.4$   $5.6$  $561$   $562$   $563$   $564$  $5.7$   $5.7.1$   $5.7.2$   $5.7.3$   $5.8$   $5.9$  6

# $\frac{1}{\text{SQL Server }2005\text{>}}$  $<<$  SQL Server 2005>>

 $61$  6.1.1  $61.2$  6.1.3 6.1.4 6.1.5 6.1.6 6.1.7 6.1.8 6.1.9 6.1.10  $61.11$   $62$   $621$   $622$   $63$  $631$   $632$   $633$   $64$   $641$  $642$   $65$   $651$   $652$   $66$  $661$  6.6.2  $663$  6.6.4  $665$   $666$   $667$   $668$   $669$   $6610$  $6.611$  6.7 6.7.1 6.7.2 6.8 6.81 6.8.2 6.8.2 6.9 6.9.1 6.9.2 Alter Database 6.10 6.11 7  $7.1$   $7.1.1$   $7.1.2$   $7.1.3$   $7.2$ 7.2.1 7.2.2 7.3 7.3 7.3.1 7.3.2 添加次要数据文件 7.3.3 删除次要数据文件 7.3.4 调整数据文件的增长属性 7.3.5 收  $7.36$   $7.4$   $7.4$   $7.41$  VLF  $7.42$ 7.4.3 7.4.4 7.4.5 7.4.6  $7.47$   $7.48$   $7.49$   $7.5$ 7.5.1 7.5.2 7.5.3 7.6 7.7 8 8.1 8.1.1 8.1.2 Job 8.1.3 Schedule 8.1.4 Alert 8.1.5 Operator 8.2 – 8.2.1 8.2.2 empeda.  $8.23$   $8.3$   $8.3$   $8.31$   $8.3.2$ 8.3.3 8.3.4 8.3.5 8.3.6 8.3.7 and 8.3.7 and 8.3.7 and 8.3.7 and 8.3.7 and 8.3.7 and 8.3.7 and 8.3.7 and 8.3.7 and 8.3.7 and 8.3.7 and 8.3.7 and 8.3.7 and 8.3.7 and 8.3.7 and 8.3.7 and 8.3.7 and 8.3.7 and 8.3.7 and 8.3.7 and 8.4 8.5 9 9.1 9.2 9.2.1  $9.22$  9.2.3  $9.24$  9.2.5  $9.3$   $9.4$   $10$  SSIS 10.1 SSIS 10.1.1  $101.2$ 10.2 SSIS 10.2.1 10.2.2 10.2.3 10.3 10.3 10.3 10.3.1  $SSIS$   $10.3.2$   $10.3.3$   $10.3.3$   $10.3.4$   $SSIS$   $10.4$   $SSIS$  $10.41$   $10.42$   $10.43$   $10.4.4$   $10.45$   $10.46$  $10.47$   $10.48$   $10.5$   $10.6$   $11$  T-SQL 11.1 11.2 11.2.1 11.2.2 11.3  $\text{AdventureWorks}$  11.4  $\text{T-SQL}$  11.4.1  $11.42$  $11.5$  T-SQL  $11.51$   $11.52$ 11.5.3 T-SQL 11.6 T-SQL 11.6 1 11.6.1 11.6.2 11.63 11.64 T-SQL 11.7 T-SQL 11.7 T-SQL 11.7.1 11.7.2 CBO 11.7.3 11.7.4 11.8 T-SQL 11.8.1 11.8.2 T-SQL I/O 11.83 T-SQL 11.8.4  $T-SQL$  11.8.5  $T-SQL$  11.8.6  $T-SQL$ 11.9 T-SQL 11.9.1 DBCC PAGE 11.9.2 DBCC LOG 11.10 11.11 12 T-SQL 12.1 12.1.1 12.1.2 12.1.3  $12.1.4$   $12.1.5$   $12.1.6$   $12.1.7$   $12.2$  $12.21$  12.2.2  $12.3$  12.3.1 12.3.2  $12.4$   $12.4.1$   $12.4.2$   $12.4.3$   $12.4.4$  $12.45$  12.4.6  $12.47$  12.5 T-SQL  $12.51$   $12.52$   $12.53$   $12.53$   $12.54$   $12.6$ T-SQL  $12.61$   $12.62$   $12.7$   $12.7$   $12.7$   $12.7$   $12.7$  $128$  12.8.1  $1282$  12.9  $129$  12.9.1 BEGIN..END 12.9.2 IF..ELSE 12.9.3 WHILE 12.9.4 CASE 12.9.5 无条件退出语句RETURN 12.9.6 无条件跳转语句GOTO 12.9.7 延期执行语句WAITFOR

## $SQL Server 2005$

13 131 132 1321 1322 1323 1324 1325 133FROM 1331 1332 134WHERE 1341 WHERE 1342 1343 1344 1345 135GROUP BY 1351 1352 1360RDER BY 1361 1362 137 138 14 14.1 INSERT 14.1.1  $14.1.2$  14.1.3  $14.1.4$ 14.1.5 14.1.6 14.2 UPDATE 14.2.1 14.2.2 14.2.3 14.2.3 14.2.4 14.3 DELETE 1431 1432 1433 1434  $14.4$  14.4.1  $14.42$  14.4.3  $14.43$ 14.5 14.6 15 DBCC 15.1 DBCC 15.1.1 DBCC CHECKALLOC 151.2DBCC CHECKCATALOG 151.3DBCC CHECKDB 152DBCC<br>CLEANTABLE 152.1 152.5 DBCC CLEANTABLE 1526DBCC CLEANTABLE<br>1525 DBCC CLEANTABLE 1526DBCC CLEANTABLE  $CLEANTABLE$  15.2.1 15.2.2 15.2.3 15.2.4 15.2.5 DBCC CLEANTABLE 15.2.6 DBCC CLEANTABLE 15.2.7 15.2.8 15.3 DBCC DBREINDEX 15.3.1  $15.32$   $15.33$   $15.33$ 15.3.5 15.3.6 15.3.6 15.4 15.5 16  $16.1$   $16.1.1$   $16.1.1$   $16.1.2$   $SQL Server5$  $162$  16.2.1  $1622$  /  $1623$  /  $16.24$  /  $16.25$   $16.3$ 16.3.1 IPSec 16.3.2 VPN 16.3.3 SSL 16.4 SQL Server5 16.4.1  $1642$  1643  $165$   $1651$   $1652$  $1653$   $1654$   $1655$   $1656$  $16.57$   $16.5.8$   $16.6$   $16.61$  $1662$  1663  $1664$  167  $167.1$  167.2  $168$  /  $168.1$ 16.8.2 16.8.3 16.8.3 16.8.4 16.8.2 16.8.5 :RNS 1686 to the 169 to 169 to 169.1 to 16.9.1 to 16.9.1 to 16.9.1 to 16.9.1 to 16.9.1 to 16.9.1 to 16.9.1  $\sim$  $169.2$  16.9.3  $169.3$  $16.95$  16.10  $\sqrt{16.10}$  16.10.1 16.10.2 16.10.3 16.10.4 16.10.2 16.10.4  $16.105$  16.11  $16.11$ 16.11.2 16.11.3 16.12 16.12 16.12 16.12.1  $16.12.2$  16.13 SQL 16.13.1 SQL  $16.13.2 \text{SQL}$   $16.14$   $16.14.1$ 16.14.2 16.14.3 16.14.3 16.14.2 16.16 习题第17章 事务和锁第18章 备份恢复第19章 高可用性第20章 分布式复制第21章 Transact-SQL 22 DBA Expert

#### , tushu007.com  $<<$  SQL Server 2005>>

 $1.5.8 \text{ SQL Server Profile:} \begin{minipage}{0.9\linewidth} \begin{tabular}{l} \multicolumn{2}{l}{{\text{1}} \end{tabular}} \begin{tabular}{l} \multicolumn{2}{l}{{\text{1}} \end{tabular}} \begin{tabular}{l} \multicolumn{2}{l}{{\text{1}} \end{tabular}} \begin{tabular}{l} \multicolumn{2}{l}{{\text{1}} \end{tabular}} \begin{tabular}{l} \multicolumn{2}{l}{{\text{1}} \end{tabular}} \begin{tabular}{l} \multicolumn{2}{l}{{\text{1}} \end{tabular}} \begin{tabular}{l} \multicolumn{2}{l}{{\text$ **SQL Server**  $\mathsf{SQL}$ 

 $1 - 41$ 

1.5.9 SQL Server 2005<br>SQL

 $\mathsf{SQL}$ SQL Server 2000

SQL Server 2005

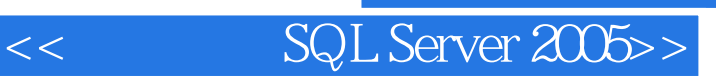

本站所提供下载的PDF图书仅提供预览和简介,请支持正版图书。

更多资源请访问:http://www.tushu007.com